# Métodos para a solução numérica de equações diferenciais ordinárias a valores iniciais Notas de aula em construção

Texto original de 2014

Alexandre Megiorin Roma roma@ime.usp.br Joyce da Silva Bevilacqua joyce@ime.usp.br

Departamento de Matemática Aplicada Instituto de Matemática e Estatística Universidade de S˜ao Paulo

> Rudimar Luiz Nós rudimarnos@utfpr.edu.br

Departamento Acadêmico de Matemática Universidade Tecnológica Federal do Paraná

#### Edição de 2019

Pedro da Silva Peixoto pedrosp@ime.usp.br Departamento de Matemática Aplicada Instituto de Matemática e Estatística Universidade de São Paulo

# Capítulo 4

# Estabilidade absoluta dos métodos de passo único

Considere o Problema de Cauchy

$$
\begin{cases}\n\frac{d}{dt}y(t) = -10y(t), \quad t \in [2, 6], \\
y(2) = 1000,\n\end{cases}
$$
\n(4.0.1)

cuja solução exata é  $y(t) = 1000e^{-10t+20}$  (verifique!). A obtenção de uma solução numérica para (4.0.1) demanda, na prática, a escolha de um passo de integração  $h >$ 0 além, é claro, de um método numérico. Por exemplo, considere as aproximações obtidas com o Método de Euler (1.4.23),

$$
y_{k+1} = y_k + h f(t_k, y_k) =
$$
  
=  $y_k + h (-10y_k) =$   
=  $(1 - 10h)y_k$ ,

com passos de integração  $h = 0, 125$  e  $h = 0, 5$ . A Tabela 4.1 mostra o erro de discretização global para cada um destes passos de integração.

|              |       |               | $h=0,125$      | $_{h=0,5}$     |
|--------------|-------|---------------|----------------|----------------|
| $\mathbf{k}$ | $t_k$ | $y(t_k)$      | $ y(t_k)-y_k $ | $ y(t_k)-y_k $ |
| $\theta$     | 2,0   | $1,000E + 03$ | $0,000E + 00$  | $0,000E + 00$  |
| 1            | 2,5   | $6,738E+00$   | 2,832E+00      | $4,007E+03$    |
| 2            | 3.0   | 4,540E-02     | 3,014E-02      | $1,600E + 04$  |
| 3            | 3,5   | 3,059E-04     | 2,463E-04      | $6,400E + 04$  |
| 4            | 4,0   | 2,061E-06     | 1,828E-06      | $2,600E + 05$  |
| 5            | 4,5   | 1,389E-08     | 1,298E-08      | $1,024E+06$    |
| 6            | 5,0   | 9,358E-11     | 9,003E-11      | $4,096E+06$    |
| 7            | 5.5   | 6,305E-13     | 6,166E-13      | $1,638E+07$    |
| 8            | 6.0   | 4,248E-15     | 4,194E-15      | $6,554E+07$    |

Tabela 4.1: Erros de discretização global produzidos pelo Método de Euler na solução numérica de  $(4.0.1)$  para dois tamanhos de passos de integração.

Da análise da Tabela 4.1, constata-se que o Método de Euler produz um erro de discretização global aceitável para  $h = 0, 125$ , porém inadmissível para  $h = 0, 5$ .

Qual é então o motivo para o comportamento da solução numérica em ambos os casos? Como escolher, na prática, um passo de integração que permita uma análise confiável dos resultados obtidos? A escolha apropriada do passo de integração  $h > 0$ est´a associada ao conceito de *estabilidade absoluta* (h > 0, fixado).

## 4.1 Estabilidade absoluta

Para compreender a origem dos problemas de estabilidade que se pode ter na escolha de um passo de integração  $h > 0$  para um determinado método numérico, considere o Método de Euler

$$
\begin{cases}\n y_0 = y(t_0), \\
 y_{k+1} = y_k + h f(t_k, y_k),\n\end{cases}
$$

aplicado ao Problema de Cauchy modelo

$$
\begin{cases}\n\frac{d}{dt}y(t) &= \lambda y, \\
y(t_0) &= y_0,\n\end{cases}
$$

cuja solução exata é dada por  $y(t) = y_0 e^{\lambda(t-t_0)}$  (verifique!). Assim, tem-se

$$
y_{k+1} = y_k + h f(t_k, y_k) =
$$
  
=  $y_k + \lambda h y_k =$   
=  $(1 + \lambda h) y_k.$  (4.1.2)

Estabelecendo em  $(4.1.2)$  uma dependência da condição inicial  $y_0$ , chega-se a

$$
y_1 = (1 + \lambda h) y_0,
$$
  
\n
$$
y_2 = (1 + \lambda h)^2 y_0,
$$
  
\n
$$
y_3 = (1 + \lambda h)^3 y_0,
$$
  
\n
$$
\vdots
$$
  
\n
$$
y_k = (1 + \lambda h)^k y_0,
$$
  
\n(4.1.3)

onde o parâmetro  $\lambda$  pode ser real ou complexo. O fator  $(1 + \lambda h)$  é denominado *fator de amplifica¸c˜ao*.

Há duas situações possíveis para $\lambda \in \mathbb{R}$ :

1. Se  $\lambda < 0$  então  $\lim_{t \to \infty} y(t) = \lim_{t \to \infty} y_0 e^{\lambda(t-t_0)} = 0.$ 

A solução numérica $y_k$ terá esse comportamento se, e só se,

$$
|1 + \lambda h| < 1 \quad \Rightarrow \quad -1 < 1 + \lambda h < 1 \Rightarrow -2 < \lambda h < 0.
$$

Assim, a solução numérica tem o mesmo comportamento da solução exata se, e só se,  $\lambda h \in (-2, 0)$ .

2. Se  $\lambda \geq 0$ ,

$$
\lim_{t \to \infty} y(t) = \lim_{t \to \infty} y_0 e^{\lambda(t - t_0)} = \begin{cases} y_0, & \text{se} \quad \lambda = 0, \\ +\infty, & \text{se} \quad \lambda > 0, \quad y_0 > 0, \\ -\infty, & \text{se} \quad \lambda > 0, \quad y_0 < 0. \end{cases}
$$

 $Capitulo 4$  63

Neste caso, o *valor absoluto* da solução numérica

$$
y_k = \left(1 + \lambda h\right)^k y_0
$$

apresenta sempre o mesmo comportamento da solução exata: tende ao infinito.

Diz-se que o Método de Euler é um método *condicionalmente estável* cujo intervalo de estabilidade absoluta é dado por  $\lambda h \in (-2, 0), \lambda < 0.$ 

É interessante observar que para  $\lambda \in \mathbb{C}$  tem-se  $\lambda h = z = a + bi \in \mathbb{C}$ ,  $a, b \in \mathbb{R}$ , e que, portanto,

$$
z = \lambda h = a + bi, \ a, b \in \mathbb{R}
$$
  
\n
$$
|1 + \lambda h| < 1 \Rightarrow |z + 1| < 1
$$
  
\n
$$
\Leftrightarrow |a + bi + 1| < 1
$$
  
\n
$$
\Leftrightarrow |(a + 1) + bi| < 1
$$
  
\n
$$
\Leftrightarrow \sqrt{(a + 1)^2 + b^2} < 1
$$
  
\n
$$
\Leftrightarrow (a + 1)^2 + b^2 < 1
$$
  
\n
$$
\Leftrightarrow [a - (-1)]^2 + b^2 < 1.
$$
\n(4.1.4)

Em (4.1.4), tem-se o conjunto dos pontos interiores a um disco centrado no ponto  $(-1, 0)$  e de raio 1. O intervalo de estabilidade é definido por  $Re(\lambda h) \in (-2, 0)$ . A parte imaginária,  $Im(\lambda h)$ , é responsável pelo comportamento oscilatório da solução. Representamos a região de estabilidade (no plano complexo) na Figura 4.1.

Definição 4.1 (Estabilidade absoluta). Seja um método de passo único que, apli*cado ao Problema de Cauchy modelo*

$$
\begin{cases}\n\frac{d}{dt}y(t) = \lambda y(t), & \lambda \in \mathbb{C}, \\
y(t_0) = y_0,\n\end{cases}
$$

*conduz a*

$$
y_{k+1} = \psi(\lambda h) y_k.
$$

*O conjunto*

$$
\Omega = \{\mu \in \mathbb{C} \, | \quad |\psi(\mu)| < 1\}
$$

 $\acute{e}$  denominado região de estabilidade absoluta ( $h > 0$ , fixado) e  $\psi(\lambda h)$  é o fator de *amplifica¸c˜ao. A intersec¸c˜ao da regi˜ao* Ω *com a reta real determina o intervalo de*  $estabilidade$  *absoluta do método de passo único.* 

No intervalo de estabilidade absoluta, solução exata e numérica apresentam qualitativamente (em algum sentido) o mesmo comportamento. A Tabela 4.2 apresenta os intervalos de estabilidade absoluta para alguns m´etodos de Runge-Kutta. É possível mostrar que, todos os métodos com R estágios e ordem  $p = R$  têm o mesmo intervalo de estabilidade absoluta [16]. Por exemplo, o método do ponto médio explícito e o método do trapézio explícito, ambos métodos de Runge-Kutta de 2 estágios e ordem 2, possuem o mesmo intervalo de estabilidade absoluta, descrito na Tabela 4.2. Verifique na Figura 4.1 as regiões de estabilidade absoluta para métodos de Runge-Kutta de R estágios e ordem R.

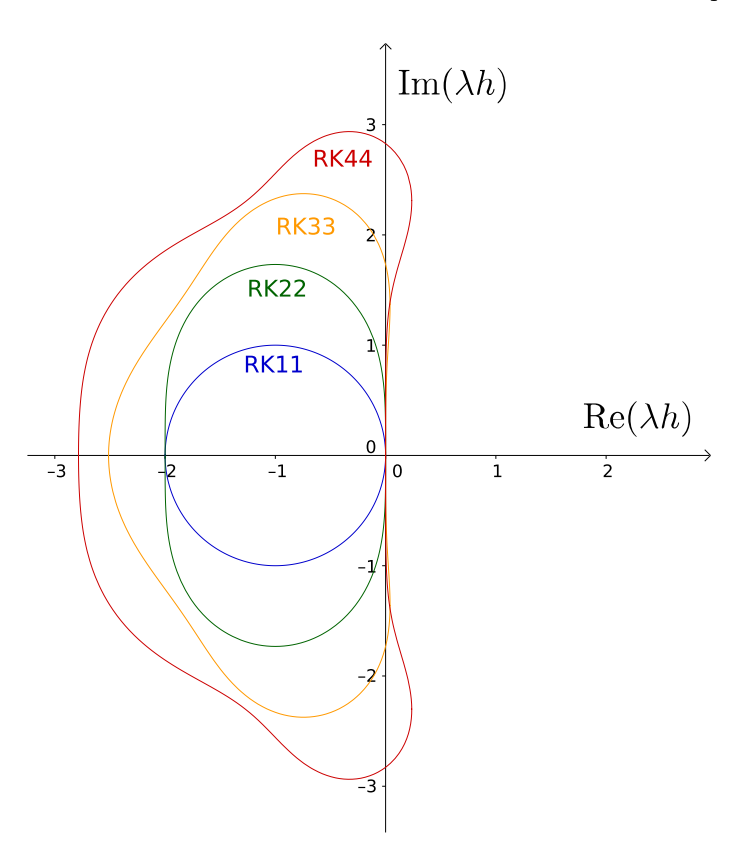

Figura 4.1: Região de estabilidade para métodos de Runge-Kutta. O interior das curvas fechadas indicam  $\lambda h$  tais que  $|\psi(\lambda h)| < 1$ .

Exemplo 4.1 (Euler Implícito). *Considere o método de Euler implícito, para o qual temos itera¸c˜oes da forma*

$$
y_{k+1} = y_k + h f(t_{k+1}, y_{k+1}).
$$

 $Substituindo no problema modelo y' = \lambda y, temos$ 

$$
y_{k+1} = y_k + \lambda hy_{k+1}.
$$

 $Re-organizando$  *os termos e isolando*  $y_{k+1}$  *notamos que* 

$$
\psi(\lambda h) = \frac{1}{1 - \lambda h}.
$$

*Para*  $\lambda < 0$  *e*  $h > 0$ ,  $|\psi(\lambda h)| < 1$ , portanto o método é incondicionalmente absolu*tamente est´avel. No plano complexo, a sua regi˜ao de estabilidade ´e o complementar do c´ırculo centrado em* (1, 0) *com raio* 1*, ilustrado na Figura 4.1.*

#### 4.1.1 Exercícios

Exercício 4.1. *Explique o comportamento observado para o Método de Euler aplicado à solução do p.v.i.* (4.0.1) com passos de integração  $h = 0, 5, e, h = 0, 125$ .

 $Capítulo 4$  65

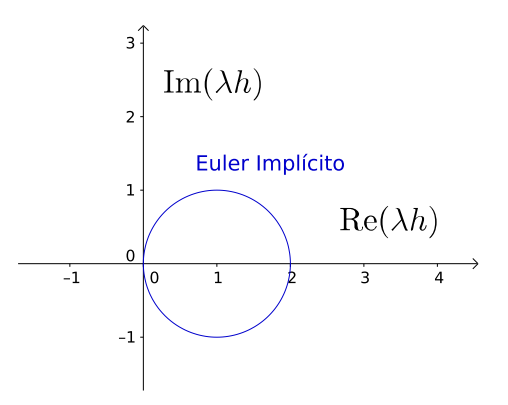

Figura 4.2: Região de estabilidade para o método de Euler Implícito. O interior do círculo indica  $\lambda h$  tais que  $|\psi(\lambda h)| > 1$ , portanto a região que garante estabilidade absoluta é tudo que está fora do círculo.

Exercício 4.2. *A Tabela 4.2 traz o fator de amplificação e o intervalo de estabilidade absoluta para os M´etodos de Runge-Kutta de ordem* R *com* R *est´agios [16].* Verifique que, de fato, os fatores de amplificação estão corretos. Além disso, verifi-

|    | Fator de amplificação                                                                                                    | Intervalo $\Omega$ |
|----|----------------------------------------------------------------------------------------------------|--------------------|
| -1 | $1 + \lambda h$                                                                                                    | $(-2, 0)$          |
| 2  |                                                                                                    | $(-2, 0)$          |
| 3  | $\begin{aligned}1+\lambda h+\tfrac{(\lambda h)^2}{2}\\1+\lambda h+\tfrac{(\lambda h)^2}{2}+\tfrac{(\lambda h)^3}{6}\\1+\lambda h+\tfrac{(\lambda h)^2}{2}+\tfrac{(\lambda h)^3}{6}+\tfrac{(\lambda h)^4}{24}\end{aligned}$ | $(-2,51, 0)$       |
|    |                                                                                                    | $(-2, 78, 0)$      |

Tabela 4.2: Intervalos de estabilidade absoluta para M´etodos de Runge-Kutta de ordem  $R$  com  $R$  estágios [16].

*que que o m´etodo do trap´ezio expl´ıcito (Euler Aprimorado)* (1.4.25) *e o m´etodo do ponto m´edio expl´ıcito (Euler Modificado)* (3.2.11) *possuem o mesmo intervalo de estabilidade absoluta.*

Exercício 4.3. Comprove o efeito da estabilidade (ou instabilidade) usando o *M´etodo de Runge-Kutta de quarta ordem com quatro est´agios (3.2.24) para calcular a solu¸c˜ao num´erica do problema de valor inicial*

$$
\begin{cases} \frac{d}{dt}y(t) = -5ty^2(t) + \frac{5}{t} - \frac{1}{t^2}, \ 1 \le t \le 4, \\ y(1) = 1, \end{cases}
$$
\n(4.1.5)

*com* h = 0, 2 *e* h = 0, 4*. Sugest˜ao: Mostre que a solu¸c˜ao exata do problema de valor inicial (4.1.5)* é  $y(t) = \frac{1}{t}$ . Com a solução exata e a solução numérica, calcule o *erro global de discretiza¸c˜ao.*

#### 4.2 Suplemento teórico

#### 4.2.1 Instabilidade inerente

Seja o problema de valor inicial

$$
\begin{cases}\n\frac{d}{dt}y(t) = y(t) - t, & t \in [0, 5] \\
y(0) = 1\n\end{cases}
$$
\n(4.2.6)

Em (4.2.6), tem-se uma equação diferencial ordinária linear, de primeira ordem, não homogênea. A solução exata de (4.2.6) é dada por

$$
y(t) = t + 1,\t\t(4.2.7)
$$

que se obtém usando o fator integrante  $e^{-t}$ .

Perturbando a condição inicial em (4.2.6) em 1%, isto é,  $y(0) = 1 \pm 0, 01$ , tem-se os problemas de valor inicial

$$
\begin{cases}\n\frac{d}{dt}y(t) = y(t) - t, & t \in [0, 5], \\
y(0) = 0, 99,\n\end{cases}
$$
\n(4.2.8)

e

$$
\begin{cases}\n\frac{d}{dt}y(t) = y(t) - t, & t \in [0, 5], \\
y(0) = 1, 01.\n\end{cases}
$$
\n(4.2.9)

As soluções exatas de  $(4.2.8)$  e  $(4.2.9)$  são dadas, respectivamente, por

$$
y(t) = -0,01e^{t} + t + 1 \quad e \tag{4.2.10}
$$

$$
y(t) = 0,01e^{t} + t + 1.
$$
 (4.2.11)

As soluções  $(4.2.7)$ ,  $(4.2.10)$  e  $(4.2.11)$  em  $t = 5$  valem, respectivamente,

$$
y(5) = 5 + 1 = 6
$$
  
\n
$$
y(5) = -0,01e^{5} + 5 + 1 \approx 4,5
$$
  
\n
$$
y(5) = 0,01e^{5} + 5 + 1 \approx 7,5.
$$

Como pode ser visto, perturbando-se a condição inicial em  $(4.2.6)$  em  $1\%$ , a solução varia cerca de 25%. No exemplo dado, nenhum método numérico será capaz de produzir um erro inferior a  $25\%$  se a condição inicial for perturbada em 1%. Este é um problema de estabilidade intrínseco ao problema de valor inicial e, por este motivo, denominado de *instabilidade inerente*.

### 4.3 Exercícios resolvidos

Exercício Resolvido 4.1. *Determine a região de estabilidade absoluta para o Método do Trapézio (Implícito). Solu¸c˜ao:*

 $Capitulo 4$  67

*Tome o problema-modelo*

$$
\begin{cases}\n\frac{d}{dt}y(t) = \lambda y, & \lambda < 0, \\
y(t_0) = y_0,\n\end{cases}
$$

*cuja solu¸c˜ao exata ´e*

$$
y(t) = y_0 e^{\lambda(t - t_0)}.
$$

*Aplicando-se o M´etodo do Trap´ezio, obt´em-se*

$$
y_{k+1} = y_k + h\Phi(t_k, y_k, y_{k+1}, h)
$$
  
\n
$$
y_{k+1} = y_k + h\frac{f(t_k, y_k) + f(t_{k+1}, y_{k+1})}{2}
$$
  
\n
$$
y_{k+1} = y_k + h\frac{\lambda y_k + \lambda y_{k+1}}{2}
$$
  
\n
$$
\left(1 - \frac{\lambda h}{2}\right) y_{k+1} = \left(1 + \frac{\lambda h}{2}\right) y_k
$$
  
\n
$$
y_{k+1} = \left(\frac{2 + \lambda h}{2 - \lambda h}\right) y_k.
$$
\n(4.3.12)

*Estabelecendo-se em (4.3.12) uma dependência da condição inicial*  $y_0$ ,

$$
y_1 = \left(\frac{2+\lambda h}{2-\lambda h}\right) y_0,
$$
  
\n
$$
y_2 = \left(\frac{2+\lambda h}{2-\lambda h}\right) y_1 = \left(\frac{2+\lambda h}{2-\lambda h}\right) \left(\frac{2+\lambda h}{2-\lambda h}\right) y_0 = \left(\frac{2+\lambda h}{2-\lambda h}\right)^2 y_0,
$$
  
\n
$$
y_3 = \left(\frac{2+\lambda h}{2-\lambda h}\right) y_2 = \left(\frac{2+\lambda h}{2-\lambda h}\right) \left(\frac{2+\lambda h}{2-\lambda h}\right)^2 y_0 = \left(\frac{2+\lambda h}{2-\lambda h}\right)^3 y_0,
$$
  
\n
$$
y_4 = \left(\frac{2+\lambda h}{2-\lambda h}\right) y_3 = \left(\frac{2+\lambda h}{2-\lambda h}\right) \left(\frac{2+\lambda h}{2-\lambda h}\right)^3 y_0 = \left(\frac{2+\lambda h}{2-\lambda h}\right)^4 y_0,
$$
  
\n
$$
\vdots
$$
  
\n
$$
y_k = \left(\frac{2+\lambda h}{2-\lambda h}\right)^k y_0.
$$
  
\n(4.3.13)

*O fator de amplificação é*  $\psi(\lambda h) = \frac{2 + \lambda h}{2 - \lambda h}$ .<br>Para estabelecer o intervalo de estabilidade absoluta do método é preciso analisar

*as condições para que*  $|\psi(\lambda h)| < 1$ , *isto é*,

$$
\left|\frac{2+\lambda h}{2-\lambda h}\right| < 1 \Rightarrow -1 < \frac{2+\lambda h}{2-\lambda h} < 1 \Rightarrow \lambda h < 0 \Rightarrow \lambda h \in (-\infty, 0).
$$

*O M´etodo do Trap´ezio ´e* incondicionalmente est´avel*, ou seja, n˜ao restri¸c˜ao na escolha do passo de integra¸c˜ao.*

*Observa¸c˜ao:*

 $Quando \lambda \in \mathbb{C}$ *, se*  $z = \lambda h = a + bi$ *,*  $a, b \in \mathbb{R}$ *,* 

 $\begin{array}{c} \begin{array}{c} \begin{array}{c} \begin{array}{c} \end{array}\\ \end{array} \end{array} \end{array}$ 

$$
\left| \frac{2 + \lambda h}{2 - \lambda h} \right| < 1 \quad \Rightarrow \quad \left| \frac{2 + z}{2 - z} \right| < 1
$$
\n
$$
\Rightarrow \quad \left| \frac{2 + a + bi}{2 - a - bi} \right| < 1
$$
\n
$$
\Rightarrow \quad \left| \frac{(a + 2) + bi}{(-a + 2) - bi} \right| < 1
$$
\n
$$
\Rightarrow \quad \frac{|(a + 2) + bi|}{|(-a + 2) - bi|} < 1
$$
\n
$$
\Rightarrow \quad \frac{\sqrt{(a + 2)^2 + b^2}}{\sqrt{(-a + 2)^2 + (-b)^2}} < 1
$$
\n
$$
\Rightarrow \quad \sqrt{(a + 2)^2 + b^2} < \sqrt{(-a + 2)^2 + b^2}
$$
\n
$$
\Rightarrow \quad a^2 + 4a + 4 + b^2 < a^2 - 4a + 4 + b^2
$$
\n
$$
\Rightarrow \quad 8a < 0
$$
\n
$$
\Rightarrow \quad a < 0
$$
\n
$$
\Rightarrow \quad Re(\lambda h) < 0. \tag{4.3.14}
$$

*Em (4.3.14), tem-se o conjunto dos pontos do semiplano `a esquerda da origem. O* intervalo de estabilidade é definido por  $Re(\lambda h) \in (-\infty, 0)$ , enquanto que Im $(\lambda h)$  $é$  responsável apenas por um comportamento oscilatório da solução (veja Schwarz *[21]).*

Exercício Resolvido 4.2. Considere o Método de Runge-Kutta de dois estágios

$$
\begin{cases}\n y_0 = y(t_0), \\
 y_{k+1} = y_k + h(c_1\kappa_1 + c_2\kappa_2),\n\end{cases} (4.3.15)
$$

*com*

$$
\left\{\begin{array}{rcl} \kappa_1 &=& f(t,y), \\ \kappa_2 &=& f\left(t+ah, y+hb\kappa_1\right), \end{array}\right.
$$

*onde* a, b, c1*, e* c<sup>2</sup> *s˜ao constantes, aplicado ao problema-modelo*

$$
\begin{cases}\n\frac{d}{dt}y(t) = \lambda y, \ \lambda < 0, \\
y(t_0) = y_0.\n\end{cases} \tag{4.3.16}
$$

*Calcule o fator de amplifica¸c˜ao e o intervalo de estabilidade absoluta do m´etodo*  $(4.3.15)$  supondo  $a = b$   $e c_1 + c_2 = 1$ . *Solu¸c˜ao:*

 $\overline{Na}$  aproximação obtida no ponto  $t_{k+1}$ , tem-se

$$
y_{k+1} = y_k + hc_1\kappa_1 + hc_2\kappa_2
$$
  
=  $y_k + hc_1f(t_k, y_k) + hc_2f(t_k + ah, y_k + hbf(t_k, y_k))$   
=  $y_k + hc_1\lambda y_k + hc_2\lambda (y_k + hb\lambda y_k)$   
=  $y_k + hc_1\lambda y_k + hc_2\lambda y_k + c_2b(\lambda h)^2 y_k$   
=  $(1 + (c_1 + c_2)\lambda h + c_2b(\lambda h)^2) y_k$   
=  $(1 + \lambda h + c_2b(\lambda h)^2) y_k$ .

 $Capitulo 4$  69

 $Assim, \ recursivamente, \ obt{ém-se}$ 

$$
y_{k+1} = \left(1 + \lambda h + c_2 b \left(\lambda h\right)^2\right)^k y_0.
$$

*Denotando-se*  $\alpha = c_2b$  *e*  $\lambda h = x$ *, o fator de amplificação é dado por* 

$$
\psi(x) = 1 + x + \alpha x^2.
$$
\n(4.3.17)

Para determinar o intervalo de estabilidade absoluta do método (4.3.15) é ne- $\text{cessário analisar as condições para que } |\psi(x)| < 1, \text{ isto é, }$ 

$$
-1 < \psi(x) < 1 \Rightarrow -1 < \alpha x^2 + x + 1 < 1 \Rightarrow -2 < \alpha x^2 + x < 0.
$$

*Para:*

*1.*  $\alpha x^2 + x > -2 \Rightarrow \alpha x^2 + x + 2 > 0$ , há três casos possíveis:

*(a)*  $\text{Se } \alpha < 0 \text{ então}$ 

$$
\begin{cases}\n\Delta = 1 - 8\alpha > 0 \\
x_1 = \frac{-1 - \sqrt{1 - 8\alpha}}{2\alpha} \\
x_2 = \frac{-1 + \sqrt{1 - 8\alpha}}{2\alpha}\n\end{cases}
$$

 $e$  *o* intervalo  $\acute{e}$  dado por  $(x_1, x_2)$ ;

(b) 
$$
Se \ 0 < \alpha \leq \frac{1}{8} \ ent\tilde{a}o
$$
\n
$$
\begin{cases}\n\Delta = 1 - 8\alpha \geq 0 \\
x_1 = \frac{-1 - \sqrt{1 - 8\alpha}}{2\alpha} \\
x_2 = \frac{-1 + \sqrt{1 - 8\alpha}}{2\alpha}\n\end{cases}
$$

*e o intervalo é dado por*  $(-\infty, x_1) \cup (x_2, \infty)$ *;* 

(c) Se 
$$
\alpha > \frac{1}{8}
$$
então  $\alpha x^2 + x + 2 > 0$ ,  $\forall x \in \mathbb{R}$ .

2.  $\alpha x^2 + x < 0$ , há dois casos possíveis:

(a) Se 
$$
\alpha > 0
$$
 então  
\n
$$
\alpha x^2 + x < 0 \Rightarrow x (\alpha x + 1) < 0
$$
\ne o intervalo é dado por  $\left(-\frac{1}{\alpha}, 0\right)$ ;  
\n(b) G, G, and G

*(b) Se Se* α < 0 *ent˜ao*

$$
\alpha x^2 + x < 0 \Rightarrow x \left( \alpha x + 1 \right) < 0
$$

e o intervalo é dado por 
$$
(-\infty, 0) \cup \left(-\frac{1}{\alpha}, \infty\right)
$$
.

*Sendo*  $\alpha = c_2b$ , na análise do problema modelo (4.3.16) tem-se os seguintes *intervalos de estabilidade:*

\n- $$
\alpha < 0
$$
:  $\left\{ (-\infty, 0) \cup \left( -\frac{1}{\alpha}, \infty \right) \right\} \cap (x_1, x_2)$ ;
\n- $0 < \alpha \leq \frac{1}{8}$ :  $\left( -\frac{1}{\alpha}, 0 \right) \cap \{ (-\infty, x_1) \cup (x_2, \infty) \}$ ;
\n- $\alpha > \frac{1}{8}$ :  $\left( -\frac{1}{\alpha}, 0 \right)$ .
\n

*Exemplos*

*1. M´etodo de Euler Modificado (M´etodo do Ponto M´edio)*

$$
y_{k+1} = y_k + h f\left(t + \frac{h}{2}, y + \frac{h}{2} f\left(t, y\right)\right)
$$
  

$$
a = b = \frac{1}{2}, c_1 = 0, c_2 = 1 \Rightarrow \alpha = c_2 b = \frac{1}{2} \Rightarrow z = \lambda h \in (-2, 0)
$$

*2. M´etodo de Euler Aprimorado*

$$
y_{k+1} = y_k + \frac{h}{2} [f(t, y) + f(t + h, y + hf(t, y))]
$$
  

$$
a = b = 1, c_1 = \frac{1}{2}, c_2 = \frac{1}{2} \Rightarrow \alpha = c_2 b = \frac{1}{2} \Rightarrow z = \lambda h \in (-2, 0)
$$

*3. M´etodo de Ralston*

$$
y_{k+1} = y_k + \frac{h}{4} \left[ f(t, y) + 3f\left( t + \frac{2}{3}h, y + \frac{2}{3}hf(t, y) \right) \right]
$$
  

$$
a = b = \frac{2}{3}, c_1 = \frac{1}{4}, c_2 = \frac{3}{4} \Rightarrow \alpha = c_2 b = \frac{1}{2} \Rightarrow z = \lambda h \in (-2, 0)
$$